# FRONTEND. REACT. ЛЕКЦІЯ 8 REACT ROUTER V6. REACT.LAZY. SUSPENSE

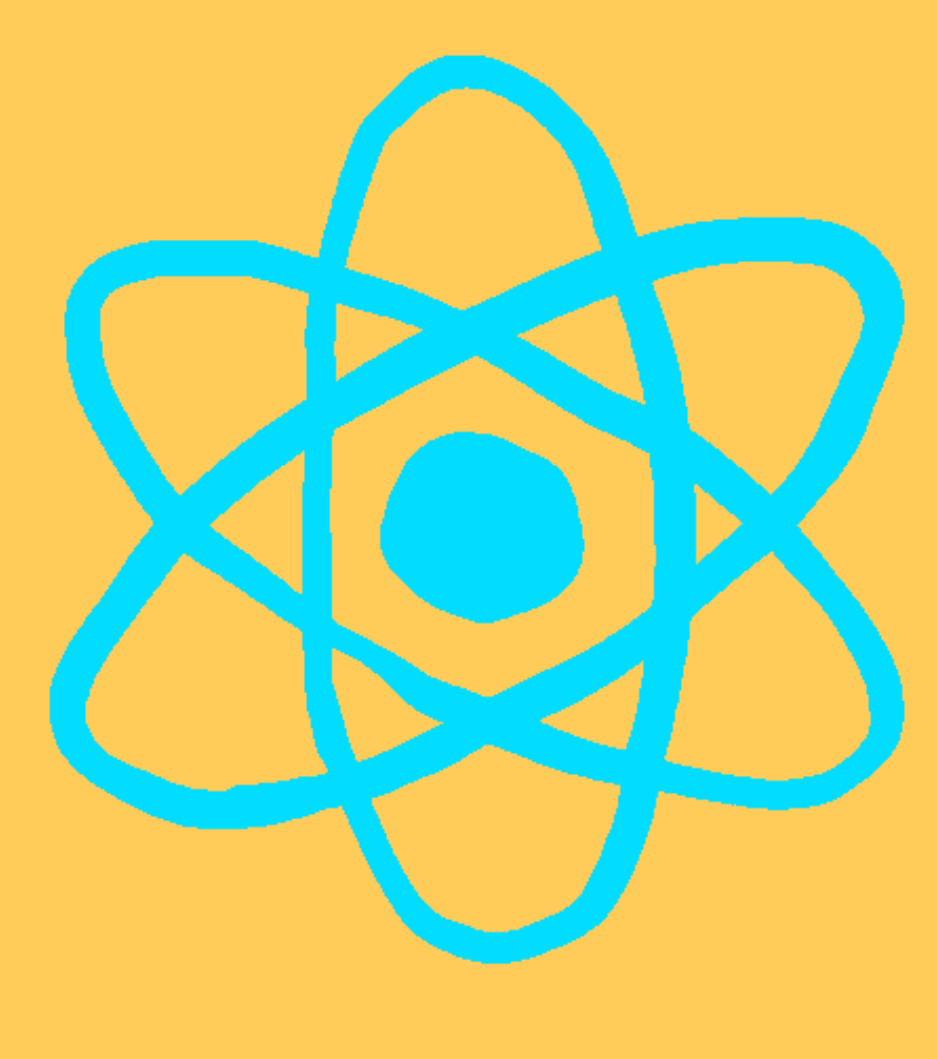

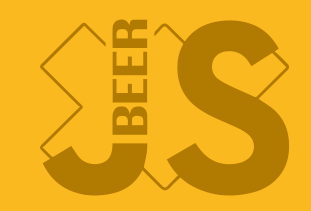

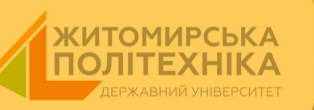

### REACT ROUTER

### https://reactrouter.com/en/main

#### .∙>. React Router

main  $\Leftrightarrow$ 

 $\cdot \circ \cdot$ 

Made by Remix 7

#### Navigation  $\sum$

#### [What's](https://reactrouter.com/en/main/start/overview) New in 6.4?

v6.4 is our most exciting release yet with new data abstractions for reads, writes, and navigation hooks to easily keep your UI in sync with your data. The new feature overview will catch you up.

#### I'm New

Start with the tutorial. It will quickly introduce you to the primary features of React Router: from [configuring](https://reactrouter.com/en/main/start/tutorial) routes, to loading and mutating data, to pending and optimistic UI.

#### I'm on v5

The [migration](https://reactrouter.com/en/main/upgrading/v5) guide will help you migrate

#### I'm [Stuck!](https://reactrouter.com/en/main/start/faq)

Running into a problem? Chances are

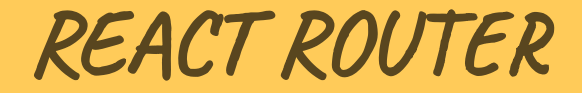

npm install react-router-dom

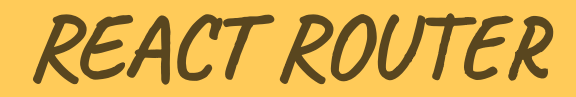

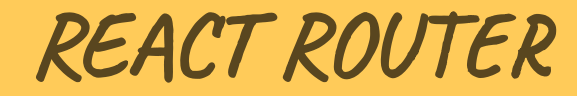

react-router-dom

### REACT ROUTER

- react-router-dom
- react-router-native

### REACT ROUTER

- react-router-dom
- react-router-native
- react-router

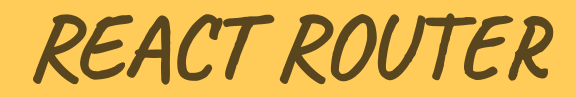

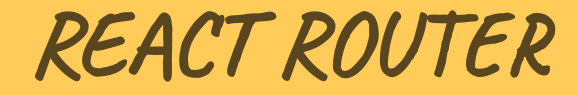

#### • v6

### REACT ROUTER

- $\bullet$  v6
- · spa navigation

### TUTIU POYTEPIB

BrowserRouter

- BrowserRouter
- MemoryRouter

- BrowserRouter
- MemoryRouter
- HashRouter

- BrowserRouter
- MemoryRouter
- HashRouter
- NativeRouter

- BrowserRouter
- MemoryRouter
- HashRouter
- NativeRouter
- StaticRouter

### BROWSERROUTER

**import** './App.css';

```
import { Lesson1 } from './pages/Lesson1';
import { Home } from './pages/Home';
import { PageNotFound } from './pages/404';
import { Articles } from './pages/Articles';
import { Routes, Route, BrowserRouter } from 'react-router-dom';
import { Layout } from './components/Layout';
import { Header } from './components/Header';
function App() {
return (
       <div>
       <header favcolor="blue"></header>
         k
```
### V6.4 TUTIU POYTEPIB

### V6.4 ТИПИ РОУТЕРІВ

• createBrowserRouter

### V6.4 ТИПИ РОУТЕРІВ

- createBrowserRouter
- createMemoryRouter

## V6.4 ТИПИ РОУТЕРІВ

- createBrowserRouter
- createMemoryRouter
- createHashRouter

**import** './App.css';

```
import { Lesson1 } from './pages/Lesson1';
import { Home } from './pages/Home';
import { PageNotFound } from './pages/404';
import { Articles } from './pages/Articles';
import { Routes, createRoutesFromElements, Route, createBrowserRouter, RouterProvi
import { Layout } from './components/Layout';
import { Header } from './components/Header';
function App() {
const router = createBrowserRouter(
        createRoutesFromElements(
         <route path="/" element="{<Layout">}>
                  <route path="/" element="{<Home">}>Home</route>
                  <route path="/lesson1" element="{<Lesson1">}>Home</route>
                     v_{\text{max}} \sim h_{\text{max}} \sim h_{\text{max}} \sim h_{\text{max}} \sim h_{\text{max}} \sim h_{\text{max}} \sim h_{\text{max}}
```
Рекомендований маршрутизатор

- Рекомендований маршрутизатор
- Базується на DOM History API

### ROUTES

### Масив роутерів. Можливо використовувати, як структуру данних

```
createBrowserRouter([
         {
                  path: ''/,
                  element: <root>,
                  loader: rootLoader,
                  children: [
                  \{path: "events/:id",
                           element: < event>,
                           loader: eventLoader,
                  \},
                  \mathbf{1},
         \},
1) ;
</event></root>
```
### BASENAME

### Властивість. Задання посилання на корінь ресурсу

createBrowserRouter(routes, { basename: "/app",

});

ROUTE

```
const router = createBrowserRouter([
\{// it renders this element
        element: <team>,
        // when the URL matches this segment
        path: "teams/:teamId",
        // with this data loaded before rendering
        loader: async ({\{ request, params }) => {\{}return fetch(
                 `/fake/api/teams/${params.teamId}.json`,
                 { signal: request.signal }
        );
        },
        // performing this mutation when data is submitted to it
        action: agync (\int request \int) \rightarrow \int
```
### PATH

### Властивість. Шлях для маршрутизації

path: "teams/:teamId",

### PATH

### Динамічні сегменти. Не можуть бути частковими.

path: "teams/:teamId/product/:productId",

## CATCHALL \*

#### Все після сегменту

path: "teams/:teamId/product/\*",

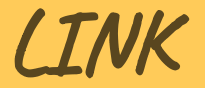

#### Навігація на клієнті

<**header** classname="header-menu"> <**link to**="/">Home <**link to**="/lesson1">Lesson1 <**link to**="/sdfdfdsf">Incorrect <**link to**="/articles">Articles </**header**>

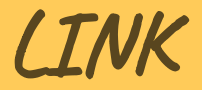

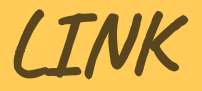

#### $\bullet$  to

18.1

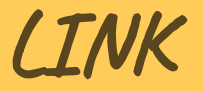

- $\bullet$  to
- · relative

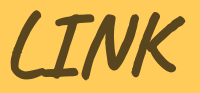

- to
- relative
- preventScrollReset

## NAVLINK

<header classname="header-menu">

<navlink to="/">Home</navlink> <navlink to="/lesson1">Lesson1</navlink> <navlink to="/sdfdfdsf">Incorrect</navlink>

</header>

### OUTLET

Місце, куди буде доданий весь контент

### INDEX

### Мало б працювати, але...

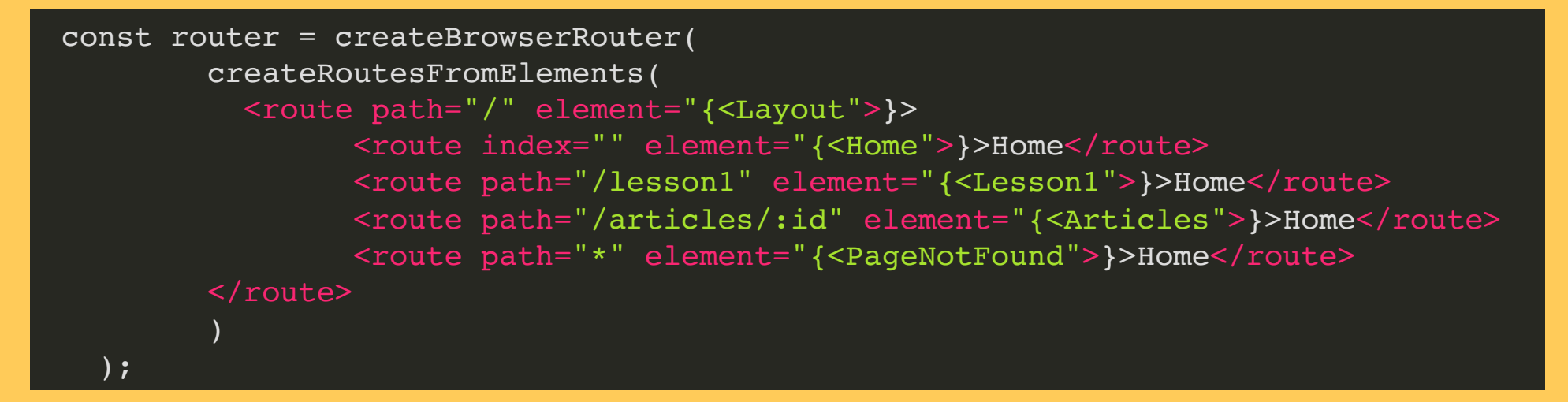

### USEPARAMS

**import** { useParams } **from** "react-router-dom";

```
const Articles = () => {
         const \{\text{id}\} = useParams();
         return (<div>
                 <h1>Articles</h1>
                  <span>Page: {id}</span>
        \langlediv>)
}
export { Articles };
```
### USENAVIGATE

### Можливість емуляції браузерної навігації

```
import { useEffect, useState } from "react";
import { useParams, useNavigate } from "react-router-dom";
const Articles = () => {
        const \{id\} = useParams();
        const navigate = useNavigate();
        const \{data, setData\} = useState(\{\});
        const q_0Back = () => navigate(-1);
        useEffect(() => {
                 fetch(`https://jsonplaceholder.typicode.com/posts/${id}`)
                 .then(response \Rightarrow response.json())
                 .then(\existsson => setData(\existsson));
        }, []);
```
### NAVIGATE

#### Переадресація

<route path="/lesson1" element="{<Lesson1">}>Home</route> <route path="/lesson9" element="{<Navigate" to="/]

## USEMATCH, USEPARAMS

### https://reactrouter.com/en/main/hooks/use-search-params

#### <span id="page-42-0"></span>∴≻. React Router main  $\Diamond$  $\div$ Made by Remix 7 useSearchParams **[`useSearchParams`](#page-42-0) NOTE** This is the web version of `useSearchParams`. For the React Native version, go [here.](https://reactrouter.com/en/main/hooks/use-search-params-rn)  $\blacktriangleright$  Type declaration The `useSearchParams` hook is used to read and modify the query string in the URL for the current location. Like React's own | useState hook, [`useSearchParams`](https://developer.mozilla.org/en-US/docs/Web/API/URL/searchParams) returns an array of two values: the current location's search params and a function that may be used to update them. Just as React's [`useState`](https://reactjs.org/docs/hooks-reference.html#usestate) hook, `setSearchParams` also supports [functional](https://reactjs.org/docs/hooks-reference.html#functional-updates) updates. Therefore, you may provide a function that takes a `searchParams` and returns an

d i de la contrat

### REACT.LAZY

const Header = lazy(() => import('./components/Header'));

### REACT.SUSPENSE

<suspense fallback="{'Loading...'}"> <header favcolor="blue"></header> </suspense>

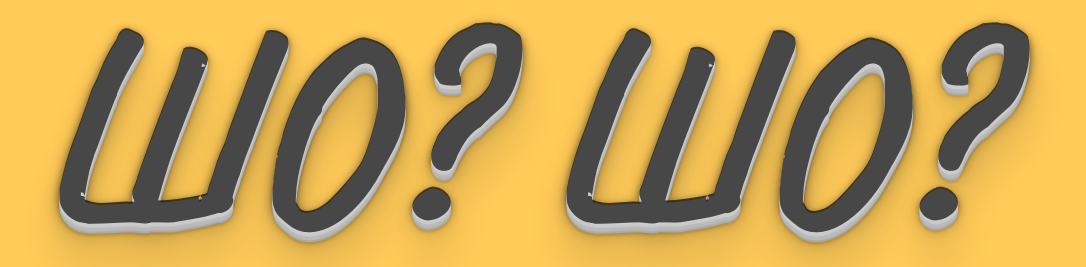

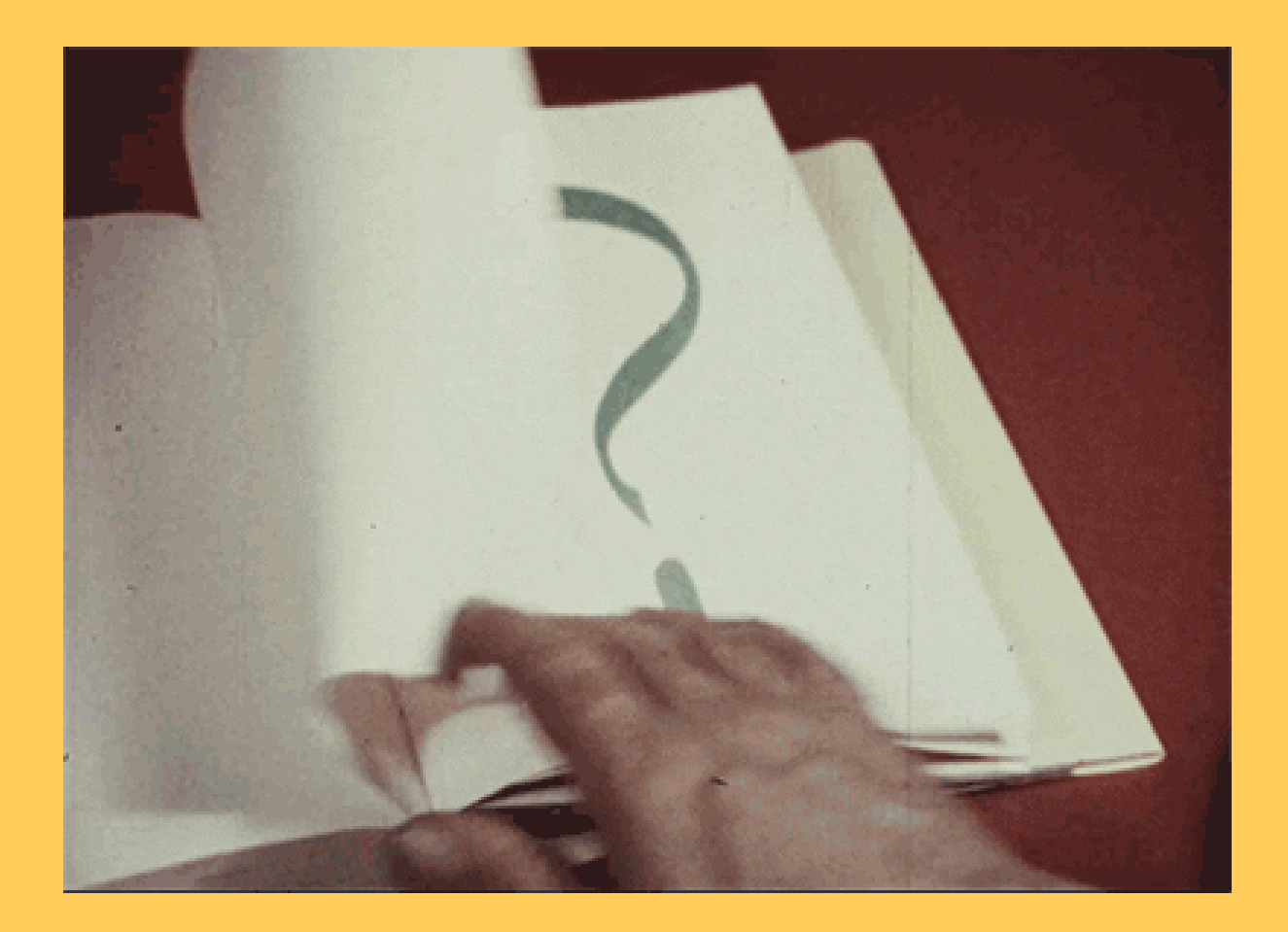